User-Agent Switcher For Chrome Download [Updated] 2022

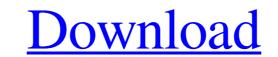

### User-Agent Switcher For Chrome Crack + For Windows [Latest-2022]

User-Agent Switcher for Chrome is a lightweight Chrome extension built specifically for helping you switch between user-defined strings and set up custom URLs that you want to be spoofed. User-Agent Switcher for Chrome lets you change Chrome's default user agent, which represents a small text description of your device, can be detected by websites via the requests that are sent while navigating on the Internet. It provides support for toolbar integration, so you can easily access its features. Additionally, you are allowed to enable or disable the tool from Chrome's Extensions panel. The extension comes packed with many configuration settings which give you the possibility to specify a new user-agent name, string, and group, choose the default user-agent string, create a list with permanent spoofed URLs, and import data from XML files. Since it doesn't require much computer knowledge to set up the dedicated parameters, even rookies can master the entire process. It doesn't requires out a task very quickly, and no errors showed up throughout the entire process. It doesn't eat up a lot of CPU and memory, so the overall performance of the computer is not hampered. As a conclusion, User-Agent Switcher for Chrome proves to be a reliable Chrome add-on that comes bundled with a powerful pack of tools. It can be easily installed and configured by all types of users, regardless of their experience level. User-Agent Switcher for Chrome Free Version: User-Agent Switcher for Chrome Free Version: User-Agent Switcher for Chrome Eree Switcher for Chrome Eree S

#### User-Agent Switcher For Chrome With Key Free PC/Windows [Updated] 2022

The User-Agent Switcher for Chrome Extension Mac User-Agent Switcher for Chrome Extension Mac User-Agent Switcher for Chrome Extension Windows 10 User-Agent Switcher for Chrome Extension Mindows 10 User-Agent Switcher for Chrome Extension Mindows 10 User-Agent Switcher for Chrome Extension Windows 10 User-Agent Switcher for Chrome Extension Mindows 10 Mobile User-Agent Switcher for Chrome Extension Mindows 10 User-Agent Switcher for Chrome Extension Mindows 10 User-Agent Switcher for Chrome Extension Mindows 10 User-Agent Switcher for Chrome Extension Mindows 10 Mobile User-Agent Switcher for Chrome Extension Mindows 10 Mobile User-Agent Switcher for Chrome Extension Mindows 10 Mobile User-Agent Switcher for Chrome Extension Android User-Agent Switcher for Chrome Extension Android User-Agent Switcher for Chrome Extension Android User-Agent Switcher for Chrome Extension Android User-Agent Switcher for Chrome Extension Android User-Agent Switcher for Chrome Extension Android User-Agent Switcher for Chrome Extension Android User-Agent Switcher for Chrome Extension Android User-Agent Switcher for Chrome Extension Android User-Agent Switcher for Chrome Extension Android User-Agent Switcher for Chrome Extension Android User-Agent Switcher for Chrome Extension Android Jelly Bean 4.3 User-Agent Switcher for Chrome Extension Android Jelly Bean 4.3 User-Agent Switcher for Chrome Extension Android Jelly Bean 4.3 User-Agent Switcher for Chrome Extension Android Jelly Bean 4.3 User-Agent Switcher for Chrome Extension Android User-Agent Switcher for Chrome Extension Android Jelly Bean 4.4 User-Agent Switcher for Chrome Extension Android Jelly Bean 4.4 User-Agent Switcher for Chrome Extension Android Jelly Bean 4.4 User-Agent Switcher for Chrome Extension Android Jelly Bean 4.4 User-Agent Switcher for Chrome Extension Android Jelly Bean 4.4 User-Agent Switcher for Chrome Extension Android Jelly Bean 4.4 User-Agent Switcher for Chrome Extension Android Jelly Bean 4.4 User-Agent Switcher for Chrome Extension Android Jelly Bean

# User-Agent Switcher For Chrome Crack + Activation Key Free Download

User-Agent Switcher for Chrome is a lightweight Chrome extension built specifically for helping you switch between user-defined strings and set up custom URLs that you want to be spoofed. This add-one comes in handy especially for developers who want to create a website that is supported on mobile and desktop browsers alike. User-Agent Switcher for Chrome lets you change Chrome's default user agent for spoofing other devices and/or web browsers. A user agent, which represents a small text description of your device, can be detected by websites via the requests that are sent while navigating on the Internet. It provides support for toolbar integration, so you can easily access its features. Additionally, you are allowed to enable or disable the tool from Chrome's Extensions panel. The extension comes packed with many configuration settings which give you the possibility to specify a new user-agent name, string, and group, choose the default user-agent string, create a list with permanent spoofed URLs, and import data from XML files. Since it doesn't require much computer knowledge to set up the dedicated parameters, even rookies can master the entire process. It doesn't eat up a lot of CPU and memory, so the overall performance of the computer is not hampered. As a conclusion, User-Agent Switcher for Chrome Users: - Users that want to provide a smooth and hassle-free browsing experience for visitors of their websites. - Users that want to provide a smooth and hassle-free browsing experience for visitors of their own real identity. - Users that want to guickly tweak their

#### What's New in the User-Agent Switcher For Chrome?

The User-Agent Switcher for Chrome is a handy and easy-to-use chrome extension that lets you spoof your device and browser on the fly. This includes Chrome, Firefox, Opera, and others. You have the ability to easily change the user-agent string from the extensions panel. Users can also import their own custom user-agent strings.  $\Gamma \zeta^a$  SWITCH MOBILE USER-AGENT FOR CHROME ADD-ON: Brand-new and real'tively stable interface, with no broken link.  $\Gamma \zeta^a$  SWITCH MOBILE USER-AGENT FOR CHROME ADD-ON FEATURES: Choose your preferred version of Chrome, Firefox, Opera, and other from this add-on's extensions panel. Extensions panel for a compact look. It gives you the option to toggle the device. A device is an object which serves as the name or number of your device, such as: a smartphone, tablet, computer, and so on.  $\Gamma \zeta^a$  MOBILE USER-AGENT FOR CHROME USAGE: User-Agent switch extensions panel and also import them from XML files.  $\Gamma \zeta^a$  MOBILE USER-AGENT SWITCH FOR CHROME USAGE: User-Agent switch extensions panel and also import them from XML files.  $\Gamma \zeta^a$  MOBILE USER-AGENT SWITCH FOR CHROME USAGE: User-Agent Switcher for Chrome provides you the user-agent switch options that you will find in the main interface.  $\Gamma \zeta^a$  MOBILE USER-AGENT SWITCH FOR CHROME ADD-ON:  $\Gamma \zeta^a$  MOBILE USER-AGENT SWITCH FOR CHROME DEMO OF MOBILE USER-AGENT FOR CHROME ADD-ON:  $\Gamma \zeta^a$  MOBILE USER-AGENT SWITCH FOR CHROME DEMO OF MOBILE USER-AGENT FOR CHROME ADD-ON:  $\Gamma \zeta^a$  MOBILE USER-AGENT SWITCH FOR CHROME DEMO OF MOBILE USER-AGENT FOR CHROME ADD-ON:  $\Gamma \zeta^a$  MOBILE USER-AGENT SWITCH FOR CHROME DEMO OF MOBILE USER-AGENT FOR CHROME ADD-ON:  $\Gamma \zeta^a$  MOBILE USER-AGENT FOR CHROME DEMO OF MOBILE USER-AGENT FOR CHROME ADD-ON:  $\Gamma \zeta^a$  MOBILE USER-AGENT SWITCH FOR CHROME DEMO OF MOBILE USER-AGENT FOR CHROME ADD-ON:  $\Gamma \zeta^a$  MOBILE USER-AGENT SWITCH FOR CHROME ADD-ON:  $\Gamma \zeta^a$  MOBILE USER-AGENT SWITCH FOR CHROME ADD-ON:  $\Gamma \zeta^a$  MOBILE USER-AGENT SWITCH FOR CHROME ADD-ON:  $\Gamma \zeta^a$  MOBILE USER-AGENT FOR CHROME ADD-ON:  $\Gamma \zeta^a$  MOBILE USER-AGENT FOR CHROME AD

# System Requirements For User-Agent Switcher For Chrome:

Minimum: OS: Windows XP Service Pack 2 or Windows Vista Processor: Intel Core 2 Duo, AMD Athlon 64 X2, 1.8 GHz Memory: 1 GB RAM Graphics: 3D Graphic Card Hard Drive: 50 GB Hard Drive: 50 GB Ha

Related links:

http://bursa.otomotifbali.com/advert/classic-menu-for-word-activator-free-download-for-windows-2022/

https://kharrazibazar.com/wp-content/uploads/2022/06/office\_Convert\_Pdf\_to\_Doc\_Text\_Rtf.pdf

https://gardeners-market.co.uk/advert/fotodvd-crack-registration-code-updated-2022/

https://www.yapidurealestate.com/kanto-audio-mix-crack-lifetime-activation-code-free-download/

http://cyclades.in/en/2p=28083

http://insenergias.org/?p=2623

https://teenmemorywall.com/appsounds-crack-mac-win/

https://uwmarv.com/?p=27557

https://mooshtarakin.ir/wp-content/uploads/x0xb0x.pdf

https://algarvepropertysite.com/pdfviewer-sdk-crack-keygen-x64-latest-2022/

https://uww.goldenglow.yoga.ie/msdn-reader-crack-win-mac/

https://uww.toimitustukku.fi/wp-content/uploads/2022/06/dangil.pdf

https://uww.toimitustukku.fi/wp-content/uploads/2022/06/dangil.pdf

https://uww.toicquad.com/wp-content/uploads/2022/06/dangel\_ogs\_Merge\_Crack\_With Registration\_Code\_For\_PC.pdf

https://acenock.com/upload/files/2022/06/endusund.pdf

https://facenock.com/upload/files/2022/06/endusund.pdf

https://facenock.com/upload/files/2022/06/endusund.pdf

https://facenock.com/upload/files/2022/06/endusund.pdf

https://facenock.com/upload/files/2022/06/endusund.pdf

https://facenock.com/upload/files/2022/06/endusund.pdf

https://facenorck.com/upload/files/2022/06/endusund.pdf